# **RGC 2015 Proceedings– Instructions for Authors**

A.B. Firstauthor<sup>1</sup>, C. Coauthor<sup>2</sup> and D.E. Othercoauthor<sup>1</sup>

<sup>1</sup> Institution/Department, Affiliation, City, Country 2 Institution/Department, Affiliation, City, Country

*Abstract***— Instructions for preparing papers for the RGC2015 are presented. They are intended to guide the authors in preparing the electronic version of their paper. Only papers prepared according to these instructions will be published in the Proceedings. Provide an abstract of your paper no longer than 300 words.** 

*Keywords***— Enter up to five keywords and separate them by commas** 

### I. INTRODUCTION

These are the instructions for preparing papers for the RGC 2015 Proceedings. English is the official language. Please, do not forget to prove the spelling with your spell checker. Set the language to English. Read the instructions in this sample paper carefully before typing.

The papers should be submitted in their final form. The publisher will perform no further adjustments. In the Proceedings the papers will be reproduced directly from the files submitted by the authors. The authors must upload their paper in PDF format through the conference management system. Instructions on how to upload the paper can be found on the conference website.

Detailed instructions for preparing the papers are listed in chapter II. WRITING THE PAPER. When you write the paper, you can either follow the descriptive rules presented in subchapter *A. Descriptive rules*, or use this template.

# II. WRITING THE PAPER

#### *A. Descriptive rules*

*Paper Size:* Specify a custom paper size (210 x 297 mm, A4) in Page Setup in your Word Processor. Only this paper size can be accepted.

*Length:* The maximum document size for papers is 4 pages. Abstracts only will not be published.

*Margins:* Leave 25 mm margin at the top, 40 mm at the bottom, 19 mm on the left and 14 mm at the right sides. The page layout should be "two opposing pages".

*Page Layout:* Type the paper in two columns 85,5 mm wide with a space of 6 mm between the columns. Each column should be left and right justified.

*Fonts:* Use Roman typeface (e.g. Times, Times New Roman) and single line spacing throughout the paper.

*Title:* The title should be no longer than two lines. Avoid unusual abbreviations. Center the title (14 point bold).

Authors' names and affiliations (Institution/Department, City, Country) shall span the entire page. Leave one blank line (8 point) after the title, one blank line (10 point) after the authors' names, and affiliations. Leave one blank line (20 point) between authors info and the beginning of the paper.

*Abstract:* Provide an abstract of the paper (9 point bold) no longer than 300 words.

*Style:* Use separate sections for introduction, materials and methods, results, discussion, conclusions, acknowledgements (when appropriate), and references.

*Headings:* Enumerate Chapter Headings by roman numbers (I., II., etc.) For Chapter Headings use ALL CAPS. First letter of Chapter Heading is font size 12, regular and other letters are font 8 regular style. Leave one blank line (20 point) before and one blank line (10 point) after each Chapter Heading. *Subchapter Heading*s are in font 10, italic. Enumerate Subchapter Headings by capital letters (*A*., *B*., etc.) Leave one blank line (15 point) before and one blank line (7,5 point) after each Subchapter Heading.

*Body Text:* Use Roman typeface (10 point regular) throughout. Only if you want to emphasize special parts of the text use Italics. Start a new paragraph by indenting it from the left margin by 4 mm (and not by inserting a blank line). Font sizes and styles to be used in the paper are summarized in Table 1.

Table 1: Font Sizes and Styles

| <b>Item</b>                             | <b>Font Size</b> | <b>Font Style</b> |
|-----------------------------------------|------------------|-------------------|
| Title                                   | 14               | <b>Bold</b>       |
| Author                                  | 12               | Regular           |
| Authors' info                           | 9                | Regular           |
| Abstract                                | 9                | <b>Bold</b>       |
| Keywords                                | 9                | Bold              |
| Body text                               | 10               | Regular           |
| Chapter Heading, 1 <sup>st</sup> letter | 12               | Regular           |
| Chapter Heading, other letters          | 8                | Regular           |
| Subchapter Heading                      | 10               | Italic            |
| <b>Table Caption</b>                    | 8                | Regular           |
| Table legend                            | 8                | <b>Bold</b>       |
| Table data                              | 8                | Regular           |
| <b>Figure Captions</b>                  | 8                | Regular           |
| Acknowledgment                          | 8                | Regular           |
| References                              | 8                | Regular           |
| Author's address                        | 8                | Regular           |

*Tables:* Insert tables where appropriate (as close as possible to where they are mentioned in the text). Prefer positioning them at the top or at the bottom of the column. If necessary, span them over both columns. Enumerate them consecutively using Arabic numbers (e.g. Table 1, Table 2,..) and provide a caption for each table. Use font 8 for table captions. Place captions above the tables. Use font 8 for table legends and data. Please keep in mind the distinction between tables and figures: tables only contain alphanumerical characters and no graphical elements.

*Figures:* Insert figures where appropriate (as close as possible to where they are mentioned in the text). Prefer positioning them at the top or at the bottom of the column. If necessary, span them over both columns. Enumerate them consecutively using Arabic numbers (e.g. Fig. 1, Fig. 2,..) and provide a caption for each figure. Use font 10 for figure captions. Place captions beneath figures. Leave one blank line before (15 point) and one after (5 point) the captions. Please keep in mind the distinction between tables and figures: tables only contain alphanumerical characters and no graphical elements. Do not use characters smaller than 8 points within figures. Figures are going to be reproduced in color in the electronic versions of the Proceedings, but when choosing the graph color, keep in mind that they will be reproduced in print too, not using color print. Figure 1 is intended to illustrate the positioning of a figure and shows a sample figure.

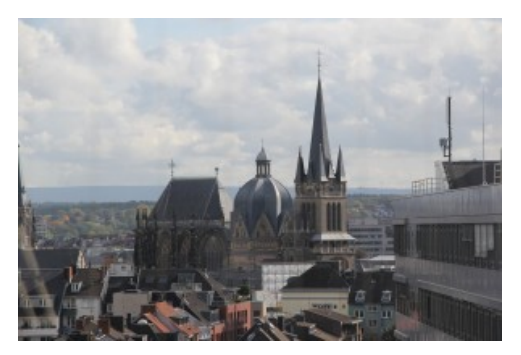

Fig. 1: Aachen catherdal

*Equations:* For inserting equations, use the Equation Editor. Enumerate the equations using Arabic numbers in brackets on the right hand side of the equation.

*Itemizing:* In case you need to itemize parts of your text, use either bullets or numbers, as shown below:

- First item
- Second item
- 1. Numbered first item
- 2. Numbered second item

*References:* Number references in their text citation order by an Arabic number in square brackets. List these in numerical order at the end of your paper under the heading 'REFERENCES' as in the last part of this sample paper.

### III. CONCLUSIONS

Send your papers only in electronic form. Papers *must be uploaded* before the deadline. Instructions on how to submit the paper can be found at http://rgc2015.hia.rwthaachen.de/?page\_id=120. After a paper is accepted for oral or poster presentation, one of the authors must complete a registration form before the paper can be published in the Proceedings.

#### ACKNOWLEDGMENT

Format the Acknowledgment and References headlines without numbering.

## **REFERENCES**

References should not exceed a maximum of 10. The list of References should only include papers that are cited in the text and that have been published or accepted for publication. Citations in the text should be identified by numbers in square brackets and the list of references at the end of the paper should be numbered according to the order of appearance in the text. Examples of citations for Journal articles [1], books [2], the Digital Object Identifier (DOI) of the cited literature (which should be added at the end of the reference in question if available) [3], Proceedings papers [4] and electronic publications [5].

Cited papers which have been accepted for publication should be included in the list of references with the name of the journal and marked as ''in press''. The author is responsible for the accuracy of the references. Journal titles should be abbreviated according to Engineering Index Inc. References with correct punctuation.

- [1] Smith J, Jones M Jr, Houghton L et al. (1999) Future of health insurance. N Engl J Med 965:325–329
- [2] South J, Blass B (2001) The future of modern genomics. Blackwell, London
- [3] Smith J, Jones M Jr, Houghton L et al (1999) Future of health insurance. N Engl J Med 965:325–329 DOI 10.10007/s002149800025
- [4] Lock I, Jerov M, Scovith S (2003) Future of modeling and simulation, IFMBE Proc. vol. 4, World Congress on Med. Phys. & Biomed. Eng., Sydney, Australia, 2003, pp 789–792
- [5] IFMBE at http://www.ifmbe.org